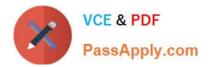

## C\_BRU2C\_2020<sup>Q&As</sup>

SAP Certified Application Associate - SAP Billing and Revenue Innovation Management - Usage to Cash

# Pass SAP C\_BRU2C\_2020 Exam with 100% Guarantee

Free Download Real Questions & Answers **PDF** and **VCE** file from:

https://www.passapply.com/c\_bru2c\_2020.html

100% Passing Guarantee 100% Money Back Assurance

Following Questions and Answers are all new published by SAP Official Exam Center

- Instant Download After Purchase
- 100% Money Back Guarantee
- 😳 365 Days Free Update
- 800,000+ Satisfied Customers

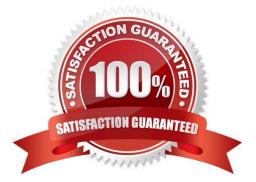

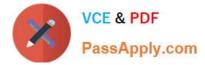

### **QUESTION 1**

Which object is created during design time after you create a billable item mapping in SAP Convergent Charging?

- A. Charged item
- B. Billable item
- C. Charged Item class
- D. Chargeable item class

Correct Answer: C

#### **QUESTION 2**

Which business processes does the BRIM solution concentrate on? Note: There are 2 correct answers to this question.

- A. Calculate Price and assign Charge
- B. Manage Sales orders
- C. Manage Material Management
- D. Manage Subscription
- Correct Answer: AD

#### **QUESTION 3**

Which of the following cases suppress the creation of billable items in SAP Convergent Invoicing?

- A. The rating raised an error.
- B. The amount is negative.
- C. The quantity is zero.
- D. The billable item is marked with flag "not posting" relevant.

Correct Answer: A

#### **QUESTION 4**

Which rules can be used when defining a clearing variant? Note: There are 3 correct answers to this question.

- A. Definition of Amount Rules
- B. Reversal of Open Items

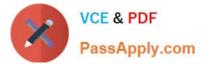

- C. Grouping of items
- D. Sorting of groups
- E. Locking of Items

Correct Answer: ACD

#### **QUESTION 5**

Which Master Data can be maintained on Contract Accounts? Note: There are 2 correct answers to this question.

- A. Address Data
- B. Payment Term and Payment Method
- C. Dunning Procedure
- D. Bank and Credit Card Data
- Correct Answer: BC

Latest C BRU2C 2020 Dumps C BRU2C 2020 Practice Test C BRU2C 2020 Exam Questions